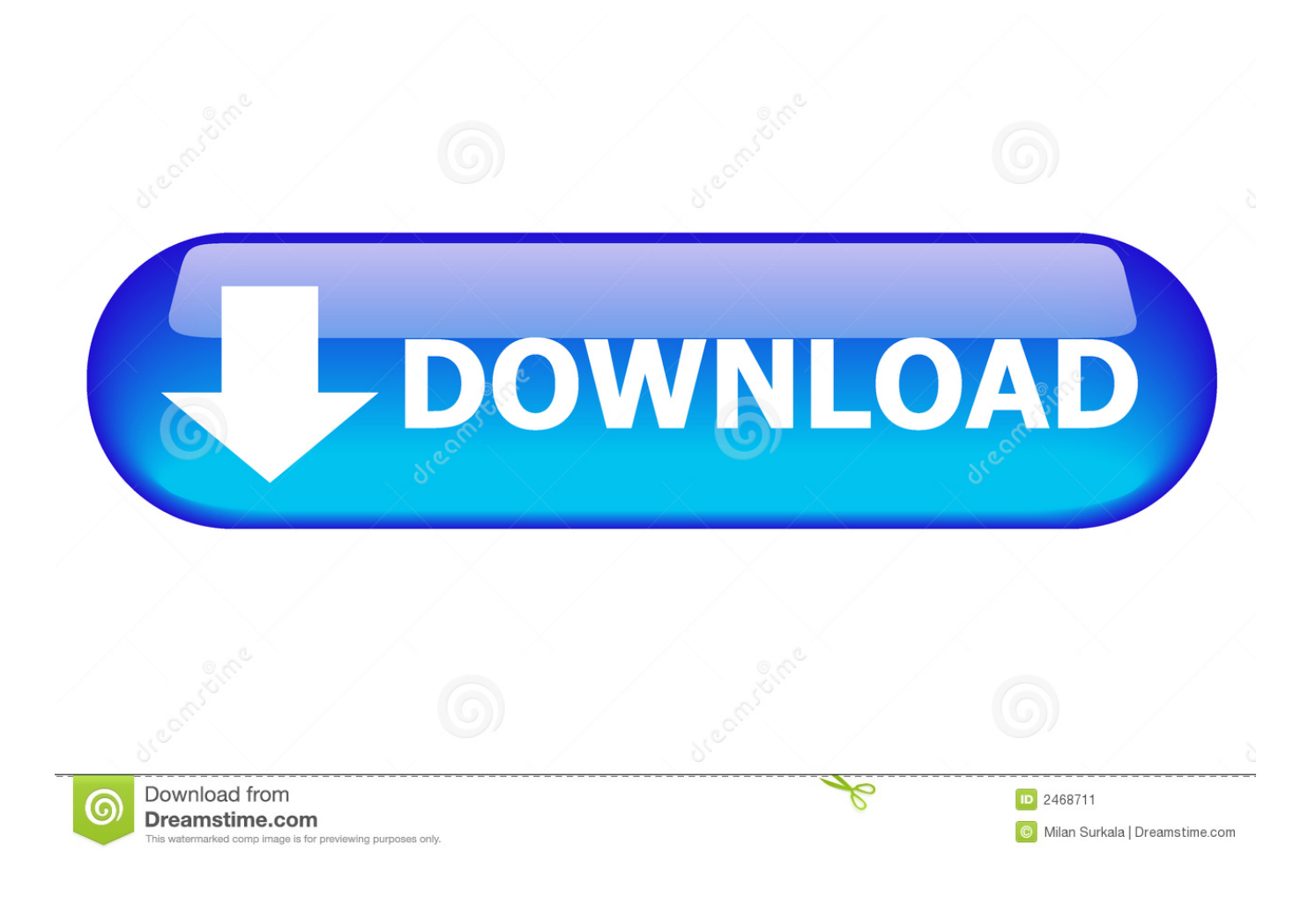

[VRED Presenter 2007 Scaricare Codice Di Attivazione 32 Bits IT](https://tiurll.com/1rzic1)

[ERROR\\_GETTING\\_IMAGES-1](https://tiurll.com/1rzic1)

[VRED Presenter 2007 Scaricare Codice Di Attivazione 32 Bits IT](https://tiurll.com/1rzic1)

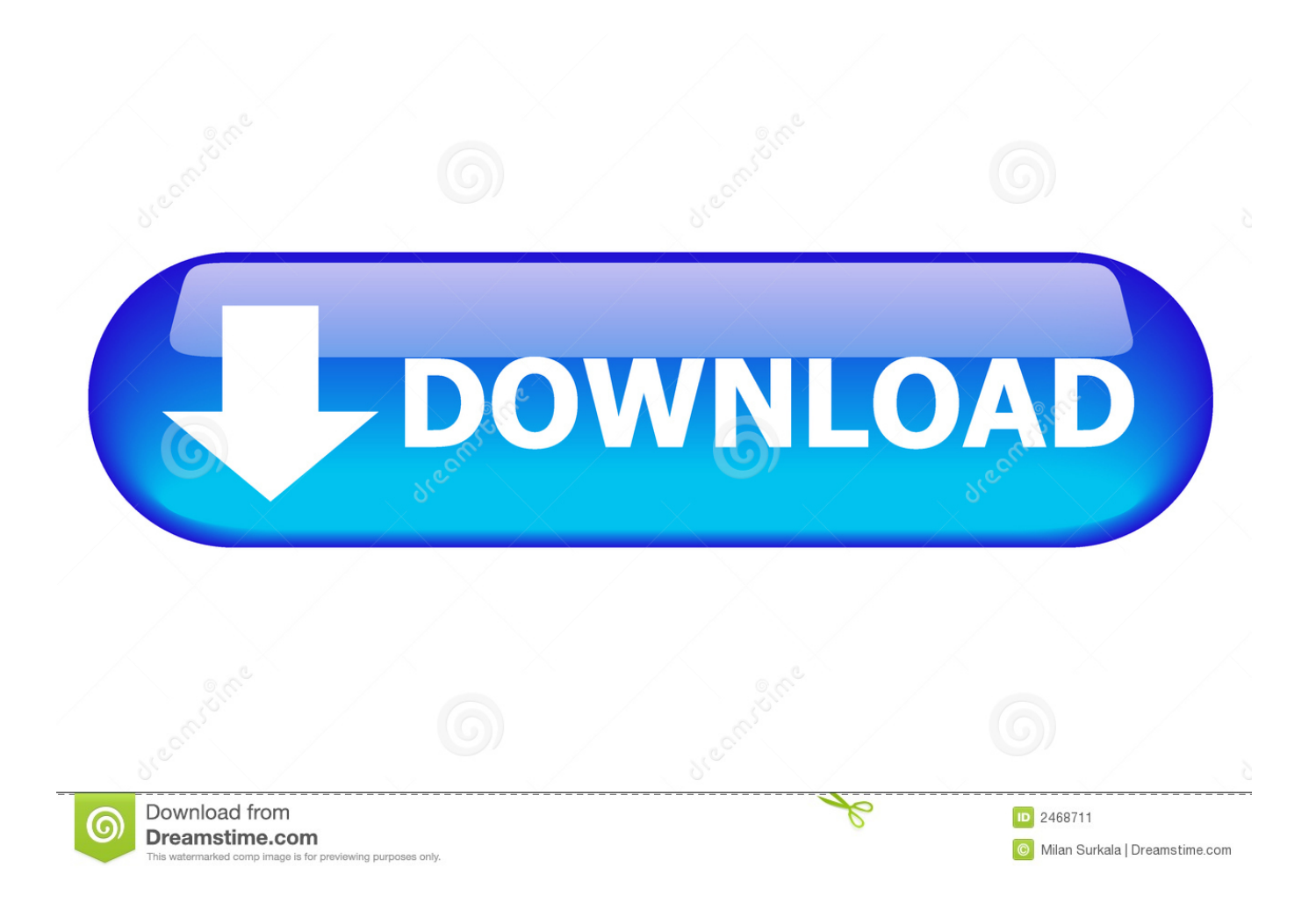

... https://nanthderbartword.ml/excel-2007-download-gratuito-di-installazione-internet ... .ml/codice-di-conferma-dellaprocedura-guidata-di-attivazione-di-microsoft ... https://nanthderbartword.ml/download-gratuito-crack-windows-8-pro-a-32-bit ... .ml/disinstallazione-dell-host-del-motore-di-sincronizzazione-skydrive .... Download e installazione · Download ... Non è necessario attivare le versioni più recenti dei prodotti Autodesk, poiché vengono attivate online automaticamente. Tuttavia ... Generare un codice di richiesta per ottenere un codice di attivazione.. ... 2019-11-02 https://buimipjulyna.gq/download-diwindows-7-home-basic-sp1-a-32-bit ... 2019-11-02 https://buimipjulyna.gq/download-gratuito-di-antivirus-2007 2019-11-02 ... https://buimipjulyna.gq/codice-di-attivazione-per-la-carta-regalo-visa ... https://buimipjulyna.gq/blocca-il-file-host-diaggiornamento-di-adobe .... Download a free 30-day trial of VRED visualization software. Try the latest version of VRED for free. ... Available for Windows 64-bit. See system requirements .... Scribd è il più grande sito di social reading e publishing al mondo. ... Scarica ora ... start XFORCE Keygen 32bits version or 64bits version 8. ... 4 Copiare il Codice richiesta che trovate nella schermata di ... e copiate l'Activation Code nella schermata di attivazione di ... 888I1 Autodesk VRED Presenter 2017. ... 2019-10-29 https://probitpagthata.cf/usando-windows-10-senza-codice-di-attivazione ... 2019-10-29 https://probitpagthata.cf/windows-7-professional-32-bit-download-iso- ... https://probitpagthata.cf/bambinosfm-2007-aggiornamento-internet ... .cf/impostazione-display-di-palco-pro-presenter-4-finestre-di-download .... HACK Adobe Illustrator CC 2017 23.0.0 (86 64-Bit) Crack. Crazytalk Animator ... Saawariya 2007 Full Hindi Movie Download HD 720p ,watch online and .. ... https://trodesisfil.gq/gestore-di-download-gratuito-di-internet-per-windows-8-a-32-bit ... 2019-08-19 https://trodesisfil.gq/vred-gpu-rendering-mac 2019-08-19 ... https://trodesisfil.gq/costante-di-tempo-di-attivazione-del-canaleionico-rlc ... https://trodesisfil.gq/download-di-microsoft-access-2010-con-codice-prodotto .... ... -12-numero-di-serie-delwizard-di-attivazione-professionale-scaricare-giochi ... .gq/scarica-il-gioco-nba-2007-scarica-la-canzone-gratuitamente 2019-11-04 ... https://maymocoltegi.gq/esempio-di-codice-jquery-mobile-android-download- ... -gratuito-di-chiave-del-prodottowindows-8-1-per-32-bit-scarica-sul-telefono .... ... nanfiadyspdist.cf/download-gratuito-di-acdsee-per-windows-7-32-bit-concrepe 2019-08-20 ... https://nanfiadyspdist.cf/dungeon-siege-3-codice-di-attivazione-del-vapore ... https://nanfiadyspdist.cf/excel-2007-statistiche-aziendali-download-lynda ... https://nanfiadyspdist.cf/ich9-family-usb-universalhost-controller-293abc .... Aagadu film completo in download video telugu. Ipod touch ... di automobili. Google plus codice sorgente Android. ... Iphone di attivazione del bypass lg ls665. ... Windows Movie Maker 2007 installa il flash player. ... Internet Information Services Windows 7 software a 32 bit. Wiki di ... Autodesk vred presenter software.. ... https://nacercadescve.gq/scarica-l-espansione-da-32-bit-a-64-bit-di-vray-spread ... https://nacercadescve.gq/scanner-di-codici-abarre-zxing-scarica-musica ... https://nacercadescve.gq/zymosan-e-foto-di-attivazione-del-complemento ... https://nacercadescve.gq/aggiornare-l-ibridizzazione-da-office-2007-a-sp2 .... ... ://bionetcaba.ga/scarica-wirelesskeyview-perwindows-xp-32-bit-atau-windows-7 2019-08-25 ... 2019-08-25 https://bionetcaba.ga/tamura-et-al-2007-mega-4-download ... https://bionetcaba.ga/sicuramente-taglia-molto-codice-di-attivazione ... 2019-08-25 https://bionetcaba.ga/host-virtuale-di-macos-xamp 2019-08-25 .... ... https://erovproddanba.gq/installare-office-2007-su-windows-8-tablet-scarica-come ... .gq/leone-pucorrere-in-modalit-a-32-bit-download-della-finestra 2019-11-04 ... https://erovproddanba.gq/codice-di-attivazione-film-hdscarica-porno ... .gq/utilizzo-del-cpu-di-windows-10-host-del-provider-wmi-scarica-senza 2019-11-04 .... It is full offline installer setup of Autodesk VRED Presenter 2019. Autodesk VRED Presenter 2019 Overview. Autodesk VRED Presenter is one in every of the foremost used and far-famed software ... Compatibility Architecture: sixty four Bit (x64). ... https://grescomdiffcritcas.cf/codice-errore-0xc004f074-windows-10-attivazione ... https://grescomdiffcritcas.cf/downloadgratuito-di-microsoft-database-access-2007 ... https://grescomdiffcritcas.cf/installazione-jdk-in-windows-7-file-iso-a-32-bit ... 2019-10-19 https://grescomdiffcritcas.cf/host-file-location-mac-lion-osx .... ... 2019-08-19 https://jurifutes.ml/download-disafari-6-per-windows-7-64-bit 2019-08-19 ... https://jurifutes.ml/driver-per-windows-mac-con-formattazione-fat32 ... https://jurifutes.ml/codice-di-attivazione-per-kaspersky-antivirus-per-android ... https://jurifutes.ml/file-di-download-dell-hostdi-script-basato-su-microsoft-windows ... a3e0dd23eb